## QuickBooks Desktop Custom Reports for Power Users

By: Hector Garcia, CPA

Sponsored by:

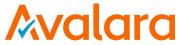

### Hector Garcia, CPA

- Work and Live in Miami, FL
- Masters in Finance & Taxation
- 15 years of QuickBooks Experience
- Certified ProAdvisor since 2008
- Top 100 ProAdvisor of 2014, 2015, and 2016
- Top 40 under 40 CPA Practice Advisor 2015 & 2016
- Teach QuickBooks & Excel in Miami Training Center

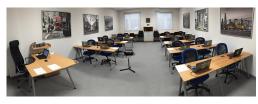

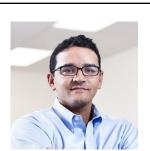

### **Learning Objectives**

- Understand Source Vs. Destination (targets) Accounts for creating custom reports
- Learn the functions and customization options within the reporting modules in QuickBooks Online and QuickBooks Desktop

### **Table of Contents**

- Understanding data fields: Source vs. Destination, Detail Level Filters, and other available fields
- Types of Reports in QBDT
- Customizing canned reports & building Custom Reports QBDT
- Paid Status filter vs. Cash/Accrual Reports
- About Combining/Consolidating Reports and My Favorite Reporting Apps

### Understanding data fields Source vs. Destination (Target)

- The difference between source/summary and destination/detail data fields
- How QuickBooks "fills in" missing data
- Detail Level Filter: All, All Except Summary, and Summary Only
- Available Data Fields (Columns in Detail reports)

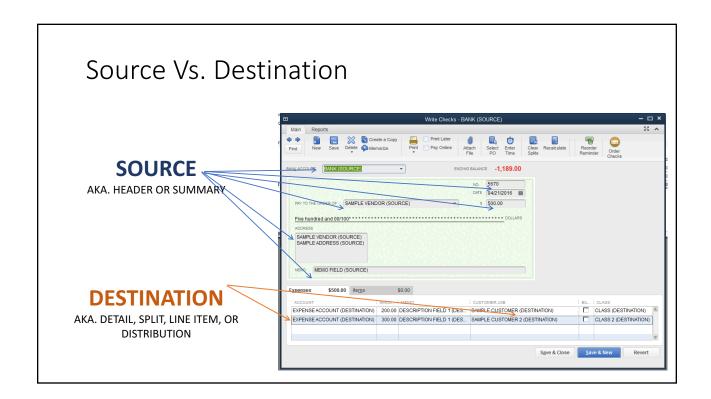

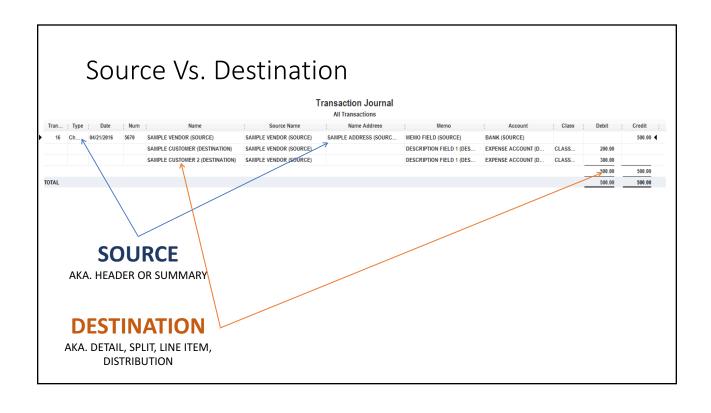

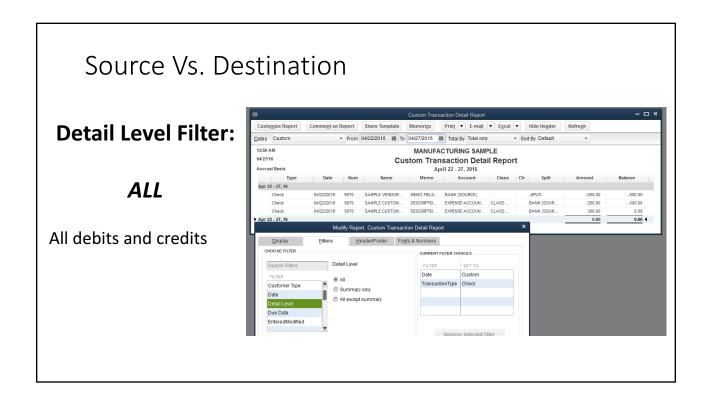

### Source Vs. Destination

## Detail Level Filter:

### Summary only

Will show the source header data only, Transaction Total, no details Split: -SPLIT- when multiple line items are present

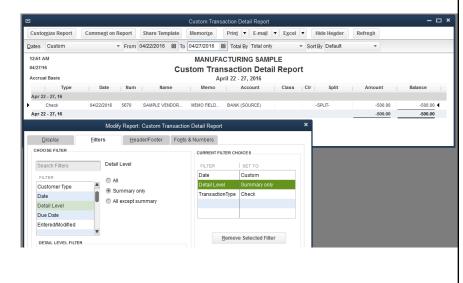

### Source Vs. Destination

#### **Detail Level Filter:**

## All except summary

Will show the destination, detail, line items of the transaction

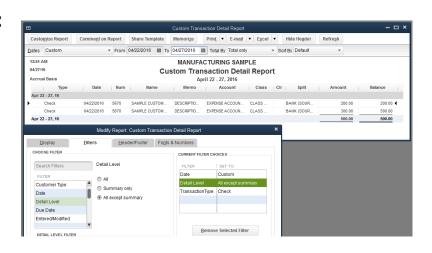

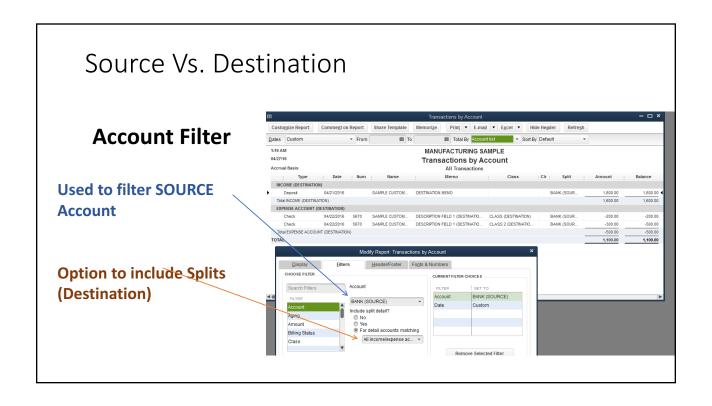

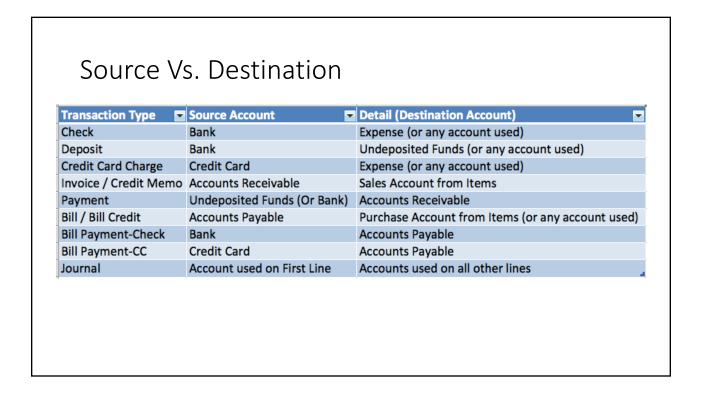

More on Source Vs. Destination

https://community.intuit.com/articles/1020413-source-and-targets-use-in-reports

### Types of Reports in QuickBooks Desktop

- Custom Summary
- Custom Detail
- Specialty / Canned Reports
- List (Names, Items, Accounts, Classes, and Other Lists)

#### **Custom Summary Reports** Columns and Rows are used to create dimensions REPORT DATE RANGE Only one dimension can be Dates This Month-to-date From the first day of the current month through today From 04/01/2016 🖮 <u>T</u>o 04/27/2016 🛗 used per row or column Accrual This setting determines how this report calculates income and expenses • Amount and/or Qty can be Display columns by Total only across the top. Display columns for only Display columns by Total only Default shown! Income statement - down the left. Ascending order Display rows by Quantity Both Add subcolumns for Previous Period Previous Year Year-To-Date 9 % of Row 9 % of Column S Change M Change M Change Advanced... Revert Help

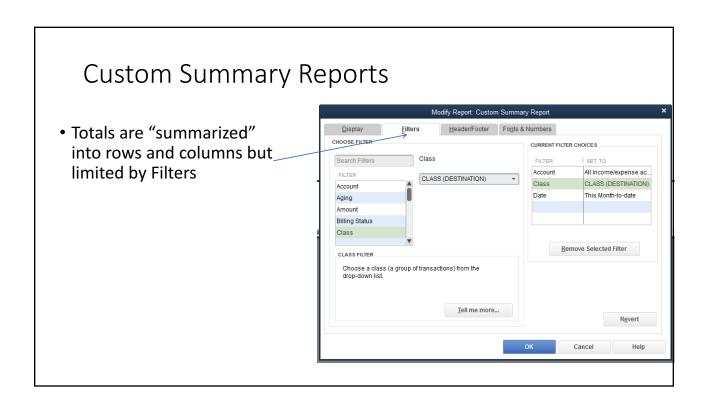

## Custom Transaction Detail Reports

 Columns are the data fields that can be found on each transaction

 Total by is to "group" the transactions based on a specific dimension. Limited to just one Subtotal dimension and just one of the available fields to Sort by

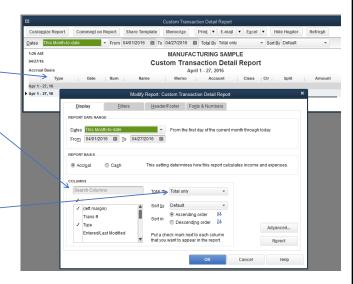

### **Advanced Options**

- In Summary Reports,
   Advanced Options allow you to Show/Hide rows/columns with unused or zero value
- In Detail Reports, you can choose how the Open Balance (and Paid flag) is being calculated (Accrual reports only)

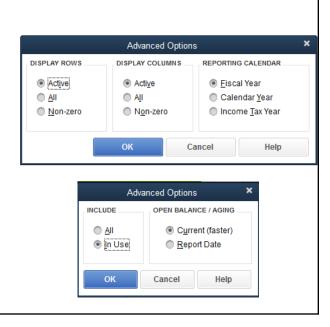

### Reports Preferences

- Prompt me to modify Report options is a great tool to avoid slow downs due to large data files
- Aging based on DUE date or invoice/bill date
- Show/Hide Descriptions on Accounts or Items

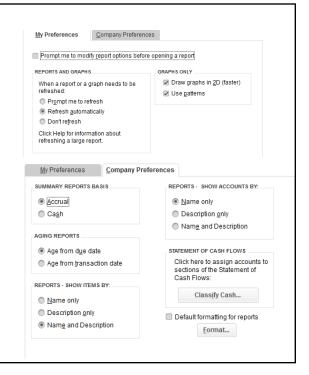

# Best Filters/Dimensions for Tracking Sales data

- Customer:Job
- Class
- Customer Type
- Job Type
- Ship Via
- Terms
- Custom Header Fields
- Invoice Template

# Customizing other canned reports & building Custom Reports QBDT

- Customizing a Missing Checks Report
- Add Ship Date to Open Sales Order Reports
- Create Unclassified (CLASS) Transaction Detail Report
- Export Complete Customer Data
- Undeposited Funds Report
- Create A/P (or A/R) Aging Reports by Vendor type (or Customer Type)
- How is aging calculated in AP and AR aging Reports

### **Customizing Canned Reports**

Missing Checks
 Report can be
 modified to show
 missing invoices

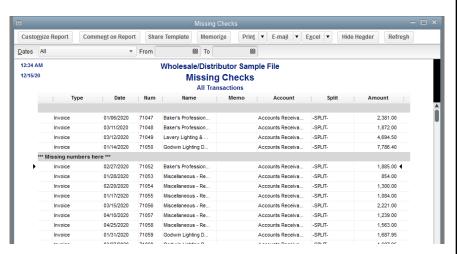

### **Customizing Canned Reports**

 Add Ship Date to Open Sales Orders by Customer to know when the client is expecting shipment

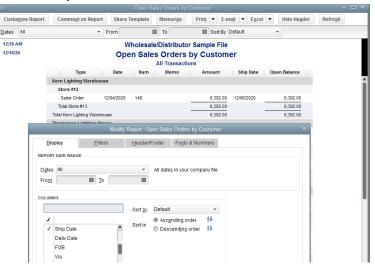

### **Customizing Canned Reports**

 Double-click on Net Income in a Profit & Loss Unclassified Report to get a Custom Detail Report for all transactions missing CLASS

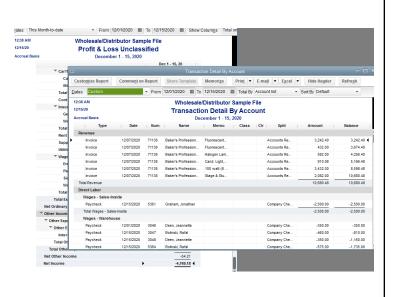

### **Customizing Canned Reports**

 Enable all columns in a Customer Phone List or Customer Contact List Report to export all your customer data, including custom fields

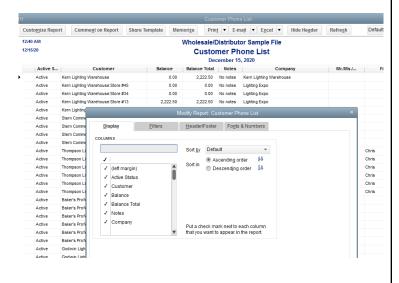

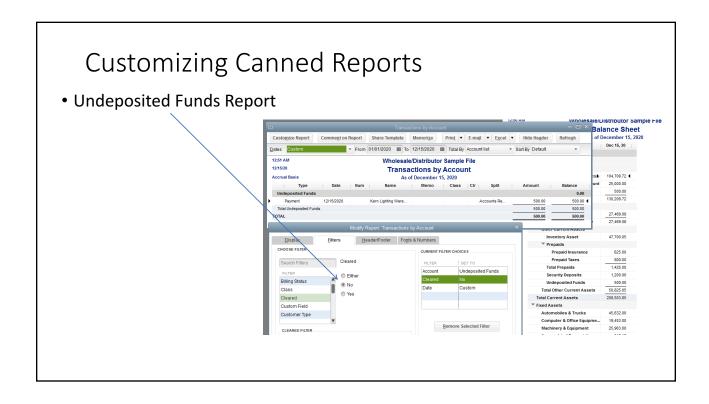

### **Customizing Canned Reports**

 Create A/P Aging Report for only certain Vendor Types

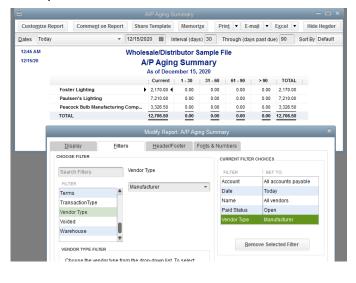

### A/R and A/P Aging

 Days are calculated based on Due Date by default

 Can be switched to Transaction date in the preferences

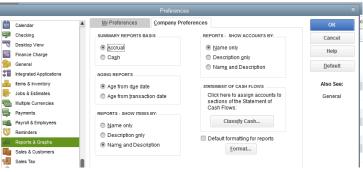

### Open Balance vs. Paid/Unpaid Filter

- Open Balance column works when only Details OR Summary are chosen as a filter
- Detail Level Filter: Summary Only only works in Accrual Reports
- Cash Basis Reports will have Original Balance, Open Balance, and Paid Amount columns
- Open Balance does not work too well on Cash Basis Reports
- Paid Filter can be based on Current Status (default) or as of Report Date (Advanced Setting)

#### Ultimate Custom Reporting "Cheat Sheet" http://bit.ly/QBCUSTOMREPORTS Hector's QuickBooks Custom Reports Dimension & Filter Matrix \*\* \*\* File Edit View Insert Format Data Tools Add-ons Help All changes saved in Drive ক ৯ ক ক ঃ ১০ু .00ু 123 - Arial $B \quad I \quad \text{$\stackrel{\triangle}{\to}$} \quad \underline{A} \quad \Rightarrow \quad \underline{B} \quad \underline{A} \quad \underline{B} \quad \underline{B} \quad \underline{A} \quad \underline{B} \quad \underline{B} \quad \underline{A} \quad \underline{B} \quad \underline{B} \quad \underline{B} \quad \underline{A} \quad \underline{B} \quad \underline{B} \quad$ Questions/Sugestions: HECTOR@GARCIACPA.COM **DATA FIELD** Total by Filter Filter Type & Options Sales Tax Code Drop-Down (Multiple Allowed) Payroll Item Drop-Down (Multiple Allowed) Payroll Related \*\* See DATE filter \*\* See DATE filter Four Week \*\* See DATE filter

### More on Customizing Reports

https://community.intuit.com/articles/1020949-create-customized-reports-in-quickbooks-desktop

#### **Other Custom Reporting Videos by Hector:**

- https://www.youtube.com/watch?v=XW7ZTmY5hXU
- https://www.youtube.com/watch?v=VIwgQnVnDq8
- https://www.youtube.com/watch?v=ab\_L8z0bl2o
- https://www.youtube.com/watch?v=Gh8vNeaDSSs

# Item Level vs. Name Level Custom Fields in QBDT Reports

- Building a report with custom item-level data from invoices, sales receipts, sales orders, estimates, and purchase orders
- Building a report with custom name-level data from invoices, sales receipts, sales orders, estimates, and purchase orders

### Combining Reports from Multiple Companies

- Manual Process with Excel https://youtu.be/1QVhsflmWvl
- Semi-Automated Process with QuickBooks Enterprise https://youtu.be/IR4qCLCCAal
- Automated: needs apps like Spotlight, Qvinci, Phathom, QQUBE, etc... https://youtu.be/U3E\_D6Zgk1g https://youtu.be/bQZgu2OKAqc

### My Favorite Reporting Apps

- Qvinci Great for Report Consolidations / Combinations
- Finagraph Great for Financial Ratios (5 year analytics)
- FathomHQ Great for visualizing KPI's (Financial Rations) and setting hot/cold goals
- Spotlight Reporting great for combining QuickBooks and non-QuickBooks Data
- QQUBE Very advanced PivotTable analytics in Excel. Can also combine data from multiple companies
- QuickBooks Advanced Reporting (QBAR) Most advanced custom reporting tool in the market for QuickBooks Enterprise

|                            | Custom Summary Report |        |        | Transaction Detail Report |          |        | Questions/Sugestions: HECTOR@GARCIACPA.COM                                               |                                                                                                    |  |
|----------------------------|-----------------------|--------|--------|---------------------------|----------|--------|------------------------------------------------------------------------------------------|----------------------------------------------------------------------------------------------------|--|
| DATA FIELD                 | Row                   | Column | Filter | Field                     | Total by | Filter | Filter Type & Options                                                                    | Hector's Notes                                                                                                    |  |
| Customer:Job               | ×                     | x      |        |                           | x        |        | ** See NAME Filter                                                                       |                                                                                                    |  |
| Customer Type              | x                     | х      | x      |                           | х        | х      | Drop-Down (Multiple Allowed)                                                             |                                                                                                    |  |
| Vendor                     | х                     | х      |        |                           | х        |        | ** See NAME Filter                                                                       |                                                                                                    |  |
| Vendor Type                | x                     | x      | x      |                           | x        | x      | Drop-Down (Multiple Allowed)                                                             |                                                                                                    |  |
| Payee (or Source Name)     | x                     | х      |        | x                         | х        |        | ** See NAME Filter                                                                       |                                                                                                    |  |
| Name                       | -                     |        | x      |                           |          | x      | Drop-Down: Customers, Vendors, Employees,                                                |                                                                                                    |  |
| Employee                   | x                     | x      |        |                           | x        |        | Other (Multiple Allowed)  ** See NAME Filter                                             |                                                                                                    |  |
| Other Name                 | ^                     | ^      |        |                           | ^        |        | ** See NAME Filter                                                                       |                                                                                                    |  |
| Item (or Item Detail)      | x                     | x      | x      |                           | x        | ч      | Drop-Down: Service, Inventory, parts, assembly,                                          |                                                                                                    |  |
|                            |                       |        | *      | х                         |          | х      | payments, sales tax, and individual (Multiple                                            |                                                                                                    |  |
| Item Type                  | ×                     | х      |        |                           | x        |        |                                                                                          | anna ni ii                                                                                                    |  |
| Inventory Site             | x                     | х      | x      | х                         |          | х      | Drop-Down (Multiple Allowed)                                                             | QBES Platinum Only                                                                                                    |  |
| Account                    | х                     | x      | х      | х                         | х        | х      | Drop-Down (Multiple Allowed)                                                             |                                                                                                    |  |
| Rep                        | х                     | х      |        | х                         | х        | х      | Drop-Down (Multiple Allowed)                                                             |                                                                                                    |  |
| Class                      | х                     | х      | х      | х                         | х        | х      | Drop-Down (Multiple Allowed)                                                             |                                                                                                    |  |
| Ship Via (or Via)          | х                     | х      |        | х                         | х        | х      | Drop-Down (Multiple Allowed)                                                             |                                                                                                    |  |
| Terms                      | х                     | х      |        | х                         | х        | x      | Drop-Down (Multiple Allowed)                                                             |                                                                                                    |  |
| Payment Method             | x                     | х      | x      | x                         | х        | х      | Drop-Down (Multiple Allowed)                                                             |                                                                                                    |  |
| Sales Tax Code             | x                     | х      | x      | x                         | х        | х      | Drop-Down (Multiple Allowed)                                                             |                                                                                                    |  |
| Payroll Item               | х                     | x      | x      | х                         | х        | x      | Drop-Down (Multiple Allowed)                                                             | Payroll Related                                                                                                    |  |
| Day                        |                       | x      |        |                           | х        |        | ** See DATE filter                                                                       | Based on Transaction Date (Accrual) or modified to payment date for<br>Invoices/Bills (cash basis)                                       |  |
| Week                       |                       | х      |        |                           | х        |        | ** See DATE filter                                                                       | "                                                                                                    |  |
| Two Week                   |                       | х      |        |                           | х        |        | ** See DATE filter                                                                       | "                                                                                                    |  |
| Four Week                  |                       | x      |        |                           | x        |        | ** See DATE filter                                                                       | "                                                                                                    |  |
| Half Month                 |                       | х      |        |                           | х        |        | ** See DATE filter                                                                       | "                                                                                                    |  |
| Month                      |                       | х      |        |                           | x        |        | ** See DATE filter                                                                       | "                                                                                                    |  |
| Quarter                    |                       | х      |        |                           | х        |        | ** See DATE filter                                                                       | ıı .                                                                                                    |  |
| Year                       |                       | х      |        |                           | х        |        | ** See DATE filter                                                                       | ıı .                                                                                                    |  |
| Balance Sheet              | x                     | x      |        |                           | x        |        |                                                                                          |                                                                                                    |  |
| Summary Balance            | ×                     | x      |        |                           | ×        |        |                                                                                          |                                                                                                    |  |
| Income Statement           | ×                     | x      |        |                           | ×        |        |                                                                                          |                                                                                                    |  |
| Tax Line                   |                       | ^      |        |                           |          |        |                                                                                          |                                                                                                    |  |
|                            | х                     |        |        | x                         | х        |        | Assessed Asses Facility Many Thosa Long Thosa                                            | Affected by ADVANCED EILTED                                                                                                    |  |
| Aging (Number of Days)     |                       |        | x      | x                         |          | х      | Amount: Any, Equals, More Than, Less Than  Amount: Any, Equals, More Than, Less Than. In | Affected by ADVANCED FILTER                                                                                                    |  |
| Amount (line/transaction)  |                       |        | x      | х                         |          | х      | Between                                                                                  |                                                                                                    |  |
| Billing Status             |                       |        | х      | х                         |          | х      | Choose: Any, Not Billable, Unbillable, Billed                                            |                                                                                                    |  |
| Cleared (Clr)              |                       |        | x      |                           |          | х      | Choose: Any, Cleared (Reconciled), Not Cleared                                           |                                                                                                    |  |
| Date                       |                       |        | х      | х                         |          | х      | Drop-Down Calendar                                                                       |                                                                                                    |  |
| Detail Level               |                       |        | х      |                           |          | х      | Choice: All, Summary Only, All except Summary                                            |                                                                                                    |  |
| Due Date                   |                       |        | x      | х                         |          | х      | Drop-Down Calendar                                                                       |                                                                                                    |  |
| Entered/Last Modified Date |                       |        | х      | х                         |          | х      | Drop-Down Calendar                                                                       |                                                                                                    |  |
| Estimate Active            |                       |        | х      | х                         |          | x      | Choose: Either, No, Yes                                                                  |                                                                                                    |  |
| FOB                        |                       |        | x      | x                         |          | х      | Free Text                                                                                |                                                                                                    |  |
| Is Adjustment (Adj)        |                       |        | х      | х                         |          | х      | Choose: Either, No, Yes                                                                  |                                                                                                    |  |
| Job Status                 |                       |        | x      |                           |          | x      | Choice: All, None, Pending, Awarded, In Progress,<br>Closed. Not Awarded                 |                                                                                                    |  |
| Job Type                   |                       |        | x      |                           |          | x      | Drop Down                                                                                |                                                                                                    |  |
| Memo                       |                       |        | x      |                           |          | х      | Free Text                                                                                |                                                                                                    |  |
| Name Note & Acct. Number   |                       |        | x      | х                         |          | х      | Free Text                                                                                |                                                                                                    |  |
| Name Address               |                       |        | x      | x                         |          | x      | Free Text                                                                                |                                                                                                    |  |
| Name City                  |                       |        | х      | х                         |          | x      | Free Text                                                                                |                                                                                                    |  |
| Name E-mail                |                       |        | x      | x                         |          | х      | Free Text                                                                                |                                                                                                    |  |
| Name Fax Number            |                       |        | ×      | х                         |          | х      | Free Text                                                                                |                                                                                                    |  |
| Name Phone Number          |                       |        | x      | x                         |          | x      | Free Text                                                                                |                                                                                                    |  |
| Name State                 |                       |        | x      | х                         |          | x      | Free Text                                                                                |                                                                                                    |  |
| Name Street1               |                       |        | ×      | x                         |          | x      | Free Text                                                                                |                                                                                                    |  |
| Name Street2               |                       |        | ×      | x                         |          | x      | Free Text                                                                                |                                                                                                    |  |
| Name Zip                   |                       |        |        |                           |          |        | Free Text                                                                                |                                                                                                    |  |
|                            |                       |        | x      | x                         |          | х      | TIEG TEXT                                                                                |                                                                                                    |  |
| Name Contact               |                       |        |        | х                         |          |        | North as as Bassa                                                                        |                                                                                                    |  |
|                            |                       |        |        |                           |          | x      |                                                                                          |                                                                                                    |  |
| Number                     |                       |        | x      | x                         |          |        | Number or Range  Choice: All. Online to send. Online Sent. Anv                           |                                                                                                    |  |
| Online Status              |                       |        | x      |                           |          | x      | Choice: All, Online to send, Online Sent, Any Online Not Online                          | Bank Feeds Direct Connect only Estimates, Sales Orders, Invoices,                                                                        |  |
|                            |                       |        |        | x<br>x                    |          |        | Choice: All, Online to send, Online Sent, Any                                            | Bank Feeds Direct Connect only Estimates, Sales Orders, Invoices, Sales Receipts, and Purchase Orders Estimates, Sales Orders, Invoices, |  |

|                           | Custom Summary Report |        | Transaction Detail Report |       |          | Questions/Sugestions: HECTOR@GARCIACPA.COM |                                               |                                          |
|---------------------------|-----------------------|--------|---------------------------|-------|----------|--------------------------------------------|-----------------------------------------------|------------------------------------------|
| DATA FIELD                | Row                   | Column | Filter                    | Field | Total by | Filter                                     | Filter Type & Options                         | Hector's Notes                           |
| P.O. Number               | 11011                 | Column | x                         | Ticia | Total by | x                                          | Free Text                                     | Estimates, Sales Orders, Invoices, and   |
| Paid Status               |                       |        | x                         | x     |          | x                                          | Choice: Either, Closed, Open                  | Sales Receipts only Accrual Reports Only |
| Paid Through              |                       |        | x                         | x     |          | x                                          | Drop-Down Calendar                            | Payroll Related                          |
| Pay Period Begin Date     |                       |        | x                         | x     |          | x                                          | Drop-Down Calendar                            | Payroll Related                          |
| Pay Period End Date       |                       |        | x                         | x     |          | x                                          | Drop-Down Calendar                            | Payroll Related                          |
| Payroll ytd detail        | х                     | х      |                           |       | x        | ^                                          | Joseph Sami Galonaa                           | T dyfoii r toldiod                       |
| Posting Status            |                       |        | x                         |       | _ ^      | x                                          | Choice: Either Posting, Non-posting           |                                          |
| Preferred Delivery Method |                       |        | x                         | x     |          | x                                          | Choice: All, E-mail, None, Mail               |                                          |
| Preferred Vendor          |                       |        | x                         | ^     |          | x                                          | Drop-Down (Multiple Allowed)                  | Only for item-based transactions         |
| Printed Status            |                       |        | x                         | x     |          | x                                          | Choice: Either, Printed, To be Printed        | Only for item-based transactions         |
| Received                  |                       |        |                           |       |          |                                            | Choice: Either, Yes, No                       | Purchase Orders Only                     |
| Serial Number             |                       |        | x                         |       |          | x<br>x                                     | Choice: Any, No Blanks, Blanks Only, Contains | -                                        |
|                           |                       |        | x                         | x     |          |                                            |                                               | QBES Platinum Only                       |
| Ship Date                 |                       |        | x                         | х     |          | x                                          | Drop-Down Calendar                            | Sales forms only                         |
| Template                  |                       |        | x                         |       |          | x                                          | Drop-Down (Multiple Allowed)                  |                                          |
| Transaction Type          |                       |        | x                         | х     |          | x                                          | Drop-Down (Multiple Allowed)                  |                                          |
| Voided                    |                       |        | x                         |       |          | х                                          | Choice: Either, No, Yes                       | D                                        |
| Worker's Comp Code        |                       |        | x                         |       | х        | х                                          | Drop-Down (Multiple Allowed)                  | Payroll Related                          |
| Zero QOH                  |                       |        | х                         |       |          | x                                          | Checkmark: Hide zero qty on hand?             |                                          |
| Zero Reorder Qty          |                       |        | х                         |       |          | х                                          | Checkmark: Hide zero reorder qty?             |                                          |
| Downloaded Payments       |                       |        |                           |       | х        |                                            |                                               |                                          |
| Trans #                   |                       |        |                           | х     |          |                                            |                                               |                                          |
| Deliv Date                |                       |        |                           | х     |          |                                            |                                               |                                          |
| Billed Date               |                       |        |                           | х     |          |                                            |                                               |                                          |
| SSN/Tax ID                |                       |        |                           | х     |          |                                            |                                               | Vendors                                  |
| Item Description          |                       |        |                           | х     |          |                                            |                                               |                                          |
| Income Subject to Tax     |                       |        |                           | х     |          |                                            |                                               | Payroll Related                          |
| Wage Base                 |                       |        |                           | х     |          |                                            |                                               | Payroll Related                          |
| Wage Base (tips)          |                       |        |                           | х     |          |                                            |                                               | Payroll Related                          |
| Split                     |                       |        |                           | х     |          |                                            |                                               |                                          |
| Open Balance              |                       |        |                           | х     |          |                                            |                                               | Affected by ADVANCED FILTER              |
| Qty                       |                       |        |                           | х     |          |                                            |                                               |                                          |
| U/M                       |                       |        |                           | х     |          |                                            |                                               | Unit of Measure                          |
| Sales price               |                       |        |                           | х     |          |                                            |                                               |                                          |
| Debit                     |                       |        |                           | х     |          |                                            |                                               |                                          |
| Credit                    |                       |        |                           | х     |          |                                            |                                               |                                          |
| Balance                   |                       |        |                           | х     |          |                                            |                                               |                                          |
| Tax Table Version         |                       |        |                           | х     |          |                                            |                                               | Payroll Related                          |
| User Edit?                |                       |        |                           | х     |          |                                            |                                               |                                          |
| Calculated Amount         |                       |        |                           | х     |          |                                            |                                               | Payroll Related                          |
| Amount Difference         |                       |        |                           | x     |          |                                            |                                               | Payroll Related                          |
| S.O. #                    |                       |        |                           | х     |          |                                            |                                               | Invoices Only                            |
| Account Type              |                       |        |                           | х     |          |                                            |                                               |                                          |
| WC Rate                   |                       |        |                           | x     |          |                                            |                                               | Payroll Related                          |
| Exp. Mod                  |                       |        |                           | x     |          |                                            |                                               | Payroll Related                          |
| WC Code                   |                       |        |                           | х     |          |                                            |                                               | Payroll Related                          |
| State                     |                       |        |                           | х     |          |                                            |                                               | ?                                        |
| Action                    |                       |        |                           | х     |          |                                            |                                               | ?                                        |
| Backordered               |                       |        |                           | x     |          |                                            |                                               | Related to Sales Orders                  |
| Avg. Days to Pay          |                       |        |                           | x     |          |                                            |                                               | Related to Aging                         |
| Paid Date                 |                       |        |                           | х     |          |                                            |                                               | ?                                        |
| Ship to City              |                       |        |                           | x     |          |                                            |                                               | Sales Forms Only                         |
| Ship to Address 1         |                       |        |                           | x     |          |                                            |                                               | Sales Forms Only                         |
| Ship to Address 2         |                       |        |                           | х     |          |                                            |                                               | Sales Forms Only                         |
| Ship to State             |                       |        |                           | х     |          |                                            |                                               | Sales Forms Only                         |
| Ship Zip                  |                       |        |                           | х     |          |                                            |                                               | Sales Forms Only                         |
| Check #                   |                       |        |                           | x     |          |                                            |                                               | ?                                        |
|                           |                       |        |                           |       |          |                                            |                                               |                                          |